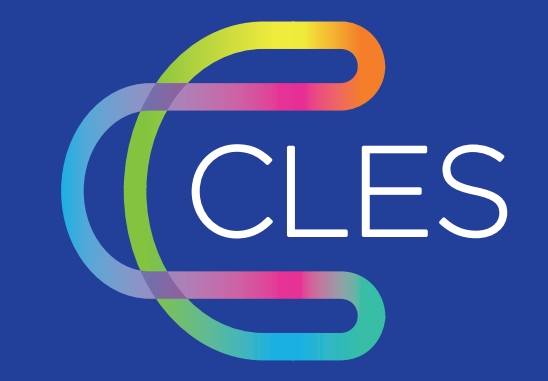

# **Charte Graphique**

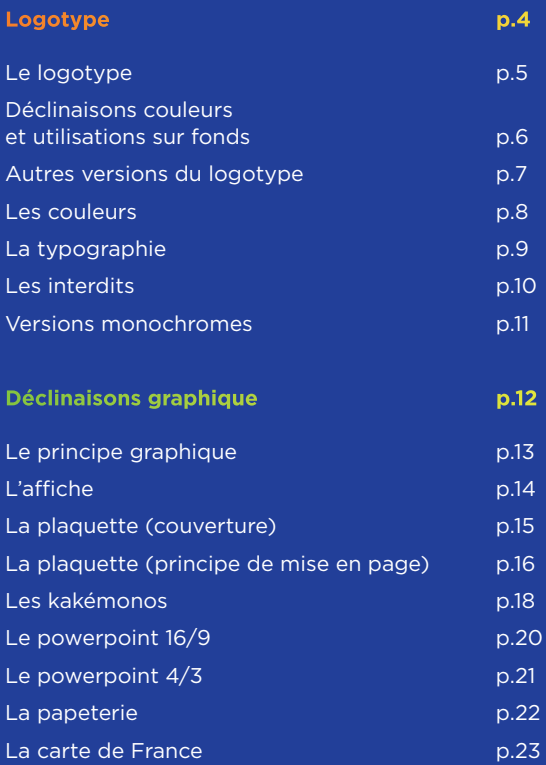

Logotype

**4**

### **Le logotype**

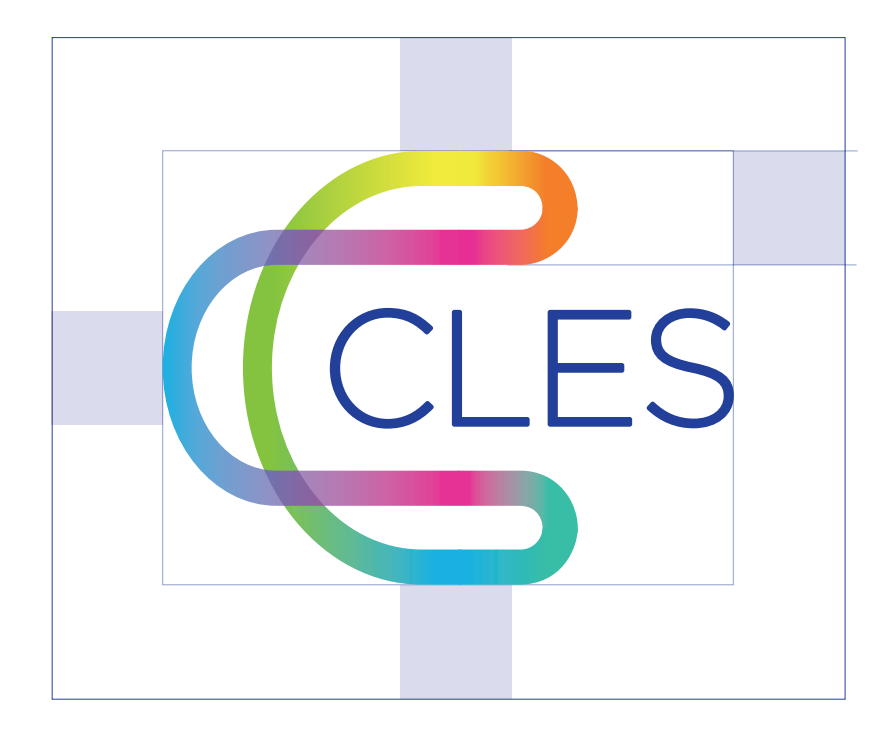

Un espace de dégagement minimal doit être respecté tout autour du logo, afin qu'il soit clairement reconnu, quel que soit le contexte. Aucun élément extérieur ne doit intervenir dans cet espace. Cet espace est défini à l'aide du carré qui compose le logotype.

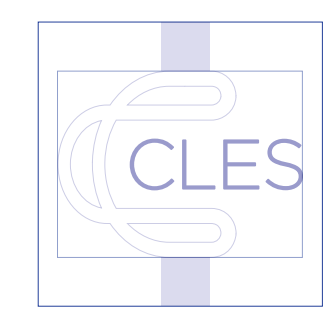

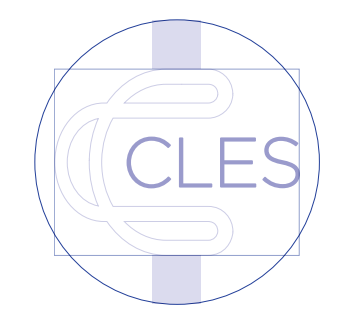

Le logo peut être inclus dans un carré ou un rond

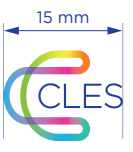

La taille minimale d'utilisation du logo est de 15 mm de largeur.

### **Déclinaisons couleurs et utilisations sur fonds**

Le choix dans l'utilisation des logos se fera en fonction des supports et de leur colorimétrie. Les exemples ci-contre ne sont pas exhaustifs mais doivent permettre d'orienter votre choix en fonction des situations.

A - sur fond blanc, privilégier le logo couleur.

B - La version monochrome bleue est également utilisable.

C - sur des fonds de couleurs ou des photos préférez le logo sur cartouche bleu ou blanc.

D - Dans certains cas, en fonction des compositions, l'utilisation du logo dans un rond est possible. Dans ce cas, seul le logo sans intitulé ni baseline est utilisé.

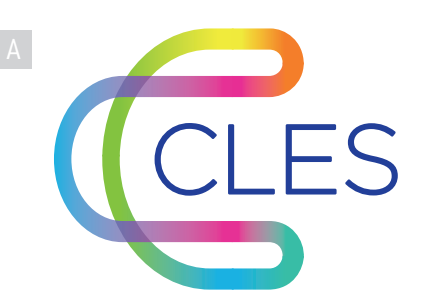

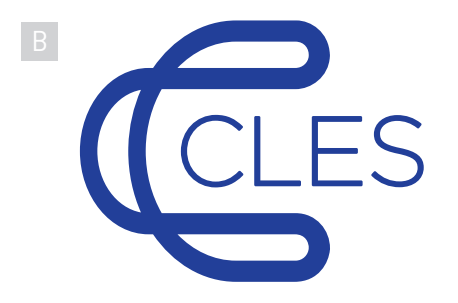

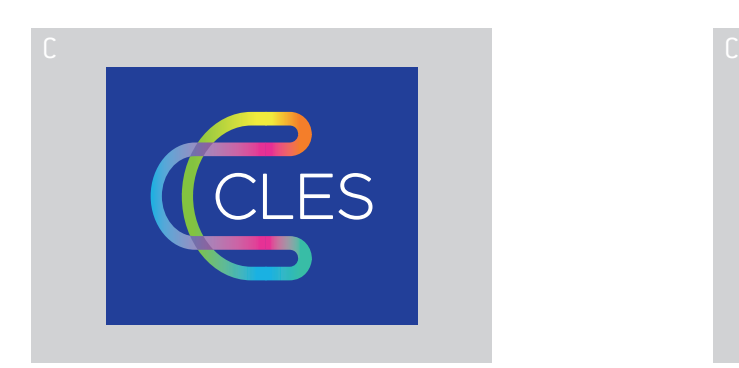

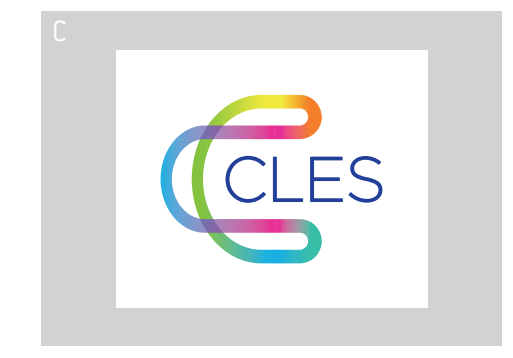

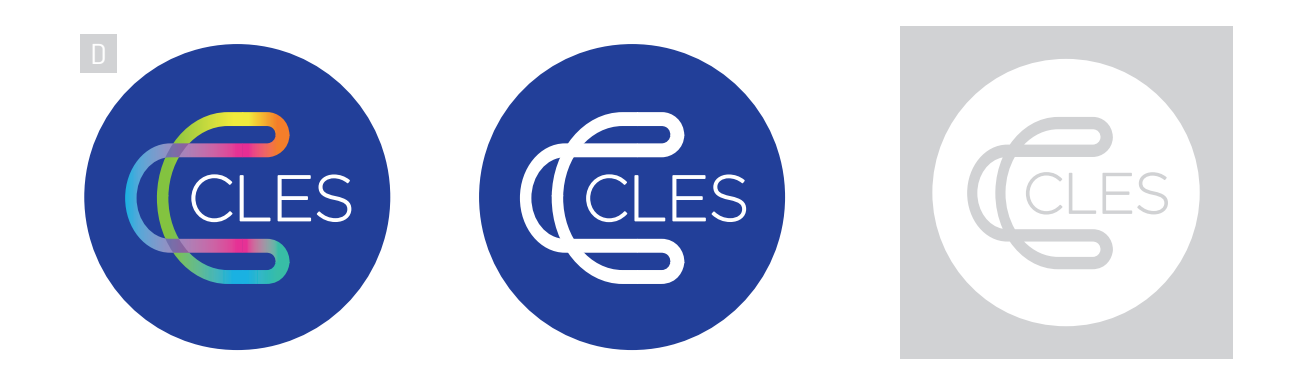

#### **Autres versions du logotype**

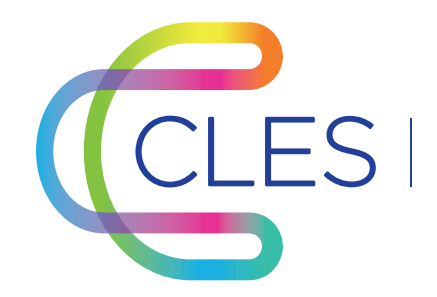

CLES | Certificat de compétences en langues

Logotype incluant l'intitulé complet

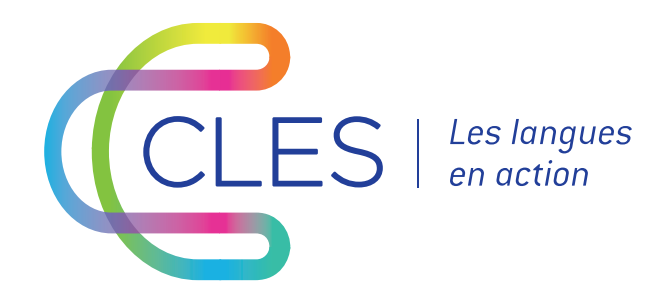

Logotype incluant la baseline

### **Les couleurs**

#### Couleur principale

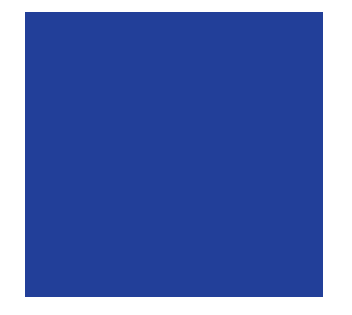

CMJN : 100 / 90 / 0 / 0 RVB : 39 / 52 / 139 Ref Pantone : Blue 072 C Couleurs d'accompagnement

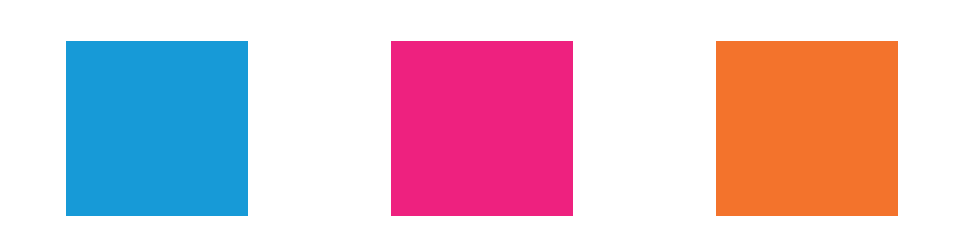

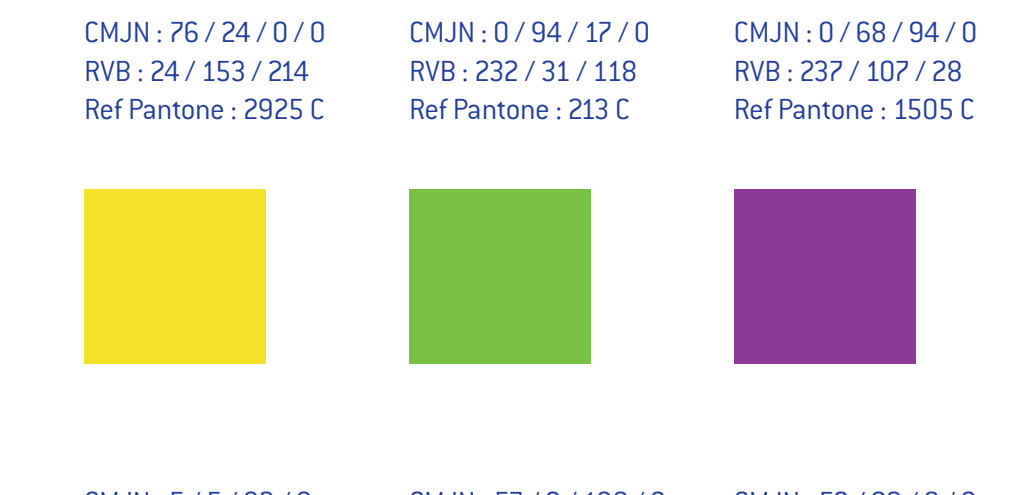

CMJN : 5 / 5 / 92 / 0 RVB : 251 / 226 / 0 Ref Pantone : 102 C

CMJN : 57 / 0 / 100 / 0 RVB : 128 / 186 / 39 Ref Pantone : 376 C

CMJN : 53 / 92 / 0 / 0 RVB : 144 / 49 / 137 Ref Pantone : 254 C

#### **Les typographies**

La police Conduit est utilisée pour les textes liés au logotype (intitulé, baseline, slogan, etc.)

La police Gotham est utilisée pour les textes des documents(cartes de visites, affiches, plaquettes, kakémonos, etc.)

La police Verdana est la police de substitution notamment pour les publications Internet. Elle peut aussi être utilisée pour les documents Word ou les présentations Power point par exemple.

## **Conduit**

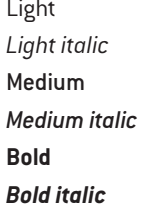

### Gotham

abcdefghijklmnopgrstuvwxuz ABCDEFGHIJKLMNOPORSTUVWXYZ 0123456789 *Light italic abcdefghijklmnopqrstuvwxyz ABCDEFGHIJKLMNOPQRSTUVWXYZ 0123456789* abcdefghijklmnopqrstuvwxyz ABCDEFGHIJKLMNOPQRSTUVWXYZ 0123456789 *Medium italic abcdefghijklmnopqrstuvwxyz ABCDEFGHIJKLMNOPQRSTUVWXYZ 0123456789* **Bold abcdefghijklmnopqrstuvwxyz ABCDEFGHIJKLMNOPQRSTUVWXYZ 0123456789** *Bold italic abcdefghijklmnopqrstuvwxyz ABCDEFGHIJKLMNOPQRSTUVWXYZ 0123456789*

Thin abcdefghijklmnopqrstuvwxyz ABCDEFGHIJKLMNOPQRSTUVWXYZ 0123456789 *Thin italic abcdefghijklmnopqrstuvwxyz ABCDEFGHIJKLMNOPQRSTUVWXYZ 0123456789* Extra light abcdefghijklmnopqrstuvwxyz ABCDEFGHIJKLMNOPQRSTUVWXYZ 0123456789 *Extra light italic abcdefghijklmnopqrstuvwxyz ABCDEFGHIJKLMNOPQRSTUVWXYZ 0123456789* Light abcdefghijklmnopqrstuvwxyz ABCDEFGHIJKLMNOPQRSTUVWXYZ 0123456789 *Light italic abcdefghijklmnopqrstuvwxyz ABCDEFGHIJKLMNOPQRSTUVWXYZ 0123456789* Book abcdefghijklmnopqrstuvwxyz ABCDEFGHIJKLMNOPQRSTUVWXYZ 0123456789 *Book italic abcdefghijklmnopqrstuvwxyz ABCDEFGHIJKLMNOPQRSTUVWXYZ 0123456789* Medium abcdefghijklmnopqrstuvwxyz ABCDEFGHIJKLMNOPQRSTUVWXYZ 0123456789 *Medium italic abcdefghijklmnopqrstuvwxyz ABCDEFGHIJKLMNOPQRSTUVWXYZ 0123456789* **Bold abcdefghijklmnopqrstuvwxyz ABCDEFGHIJKLMNOPQRSTUVWXYZ 0123456789** *Bold italic abcdefghijklmnopqrstuvwxyz ABCDEFGHIJKLMNOPQRSTUVWXYZ 0123456789* Black abcdefghijklmnopqrstuvwxyz ABCDEFGHIJKLMNOPQRSTUVWXYZ 0123456789 *Black italic abcdefghijklmnopqrstuvwxyz ABCDEFGHIJKLMNOPQRSTUVWXYZ 0123456789* Ultra abcdefghijklmnopqrstuvwxyz ABCDEFGHIJKLMNOPQRSTUVWXYZ 0123456789 *Ultra italic abcdefghijklmnopqrstuvwxyz ABCDEFGHIJKLMNOPQRSTUVWXYZ 0123456789*

#### **Verdana**

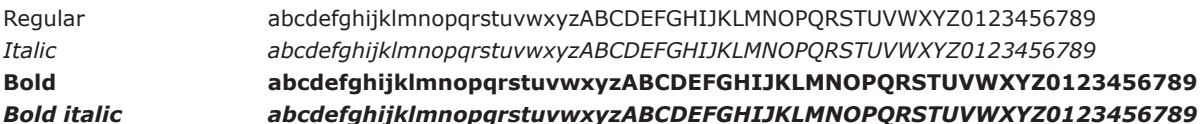

### **Les interdits**

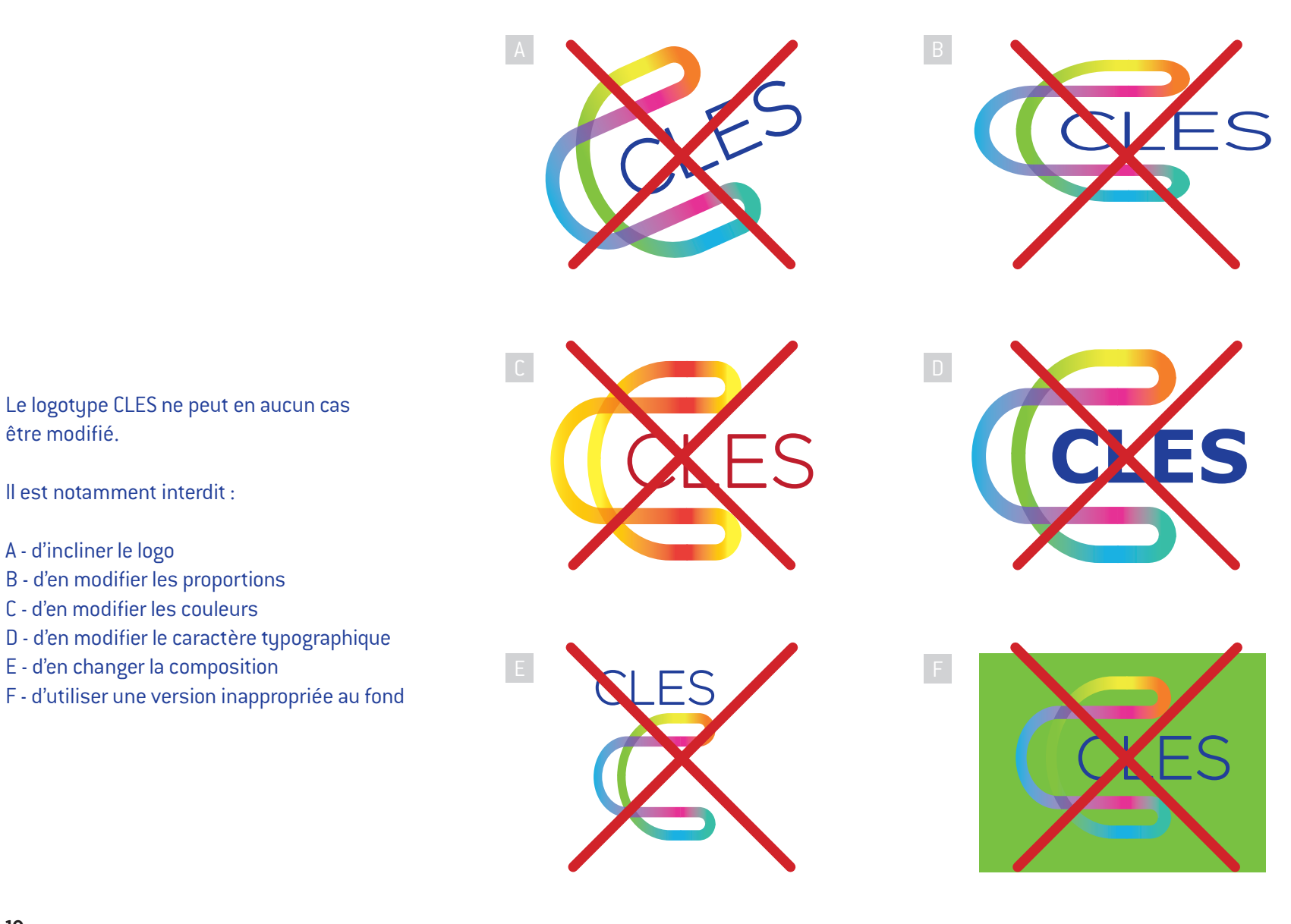

### **Le logotype monochrome**

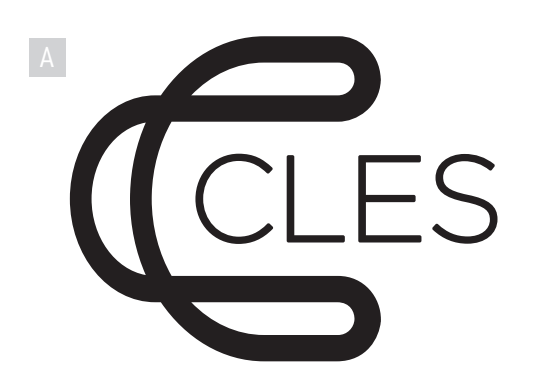

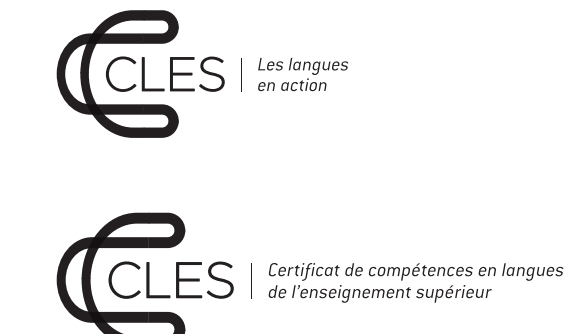

Dans les documents imprimés en N&B, lorsqu'il n'est pas possible d'utiliser les couleurs normales, le logotype se décline en noir et blanc purs. Il peut être utilisé au choix : monogramme et typographie en noir au blanc (A), ou en blanc au noir (B).

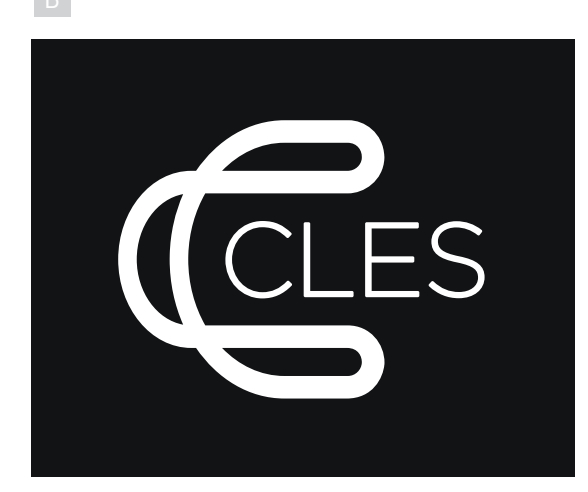

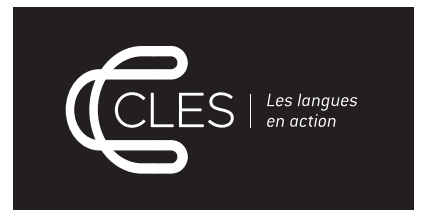

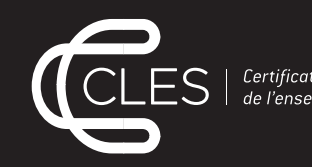

Certificat de compétences en langues<br>de l'enseignement supérieur

**Déclinaisons graphiques**

### **Principe graphique de base**

Afin de créer une harmonie avec le monogramme «C» du logotype, différentes compositions à base de courbes sont possibles. Elles peuvent, suivant les besoins, être plus ou moins tendues. Ces formes sont blanches afin de porter le logotype dans sa version originale et de créer un contraste fort avec le fond.

Le fond, lorqu'il ne comporte pas d'image, est coloré et s'articule autour de dégradés basés sur les couleurs du monogramme.

On peut retrouver le monogramme sous forme de motif en transparence sur la couleur de fond.

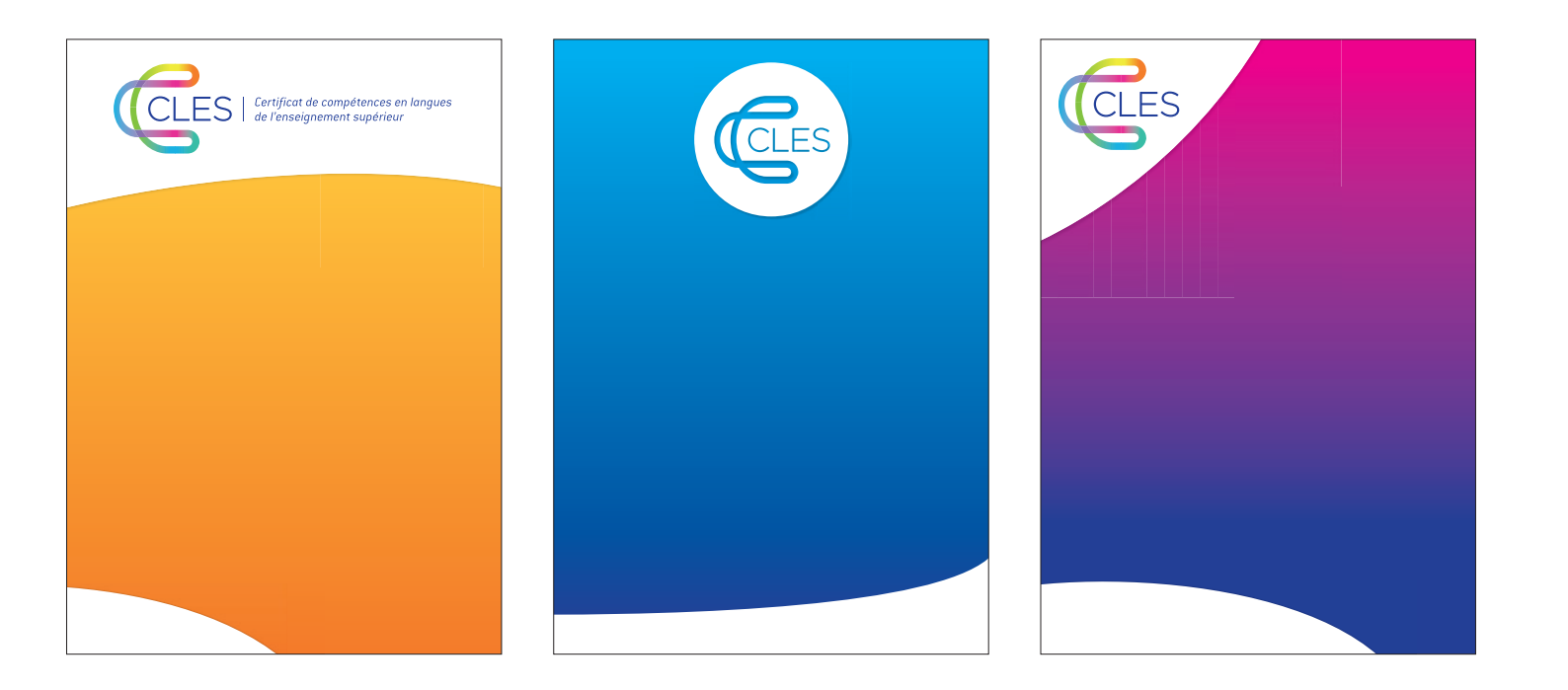

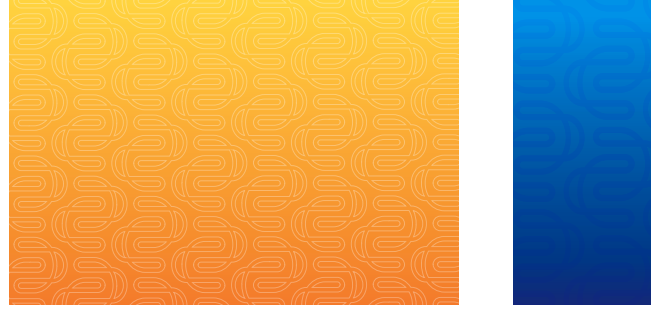

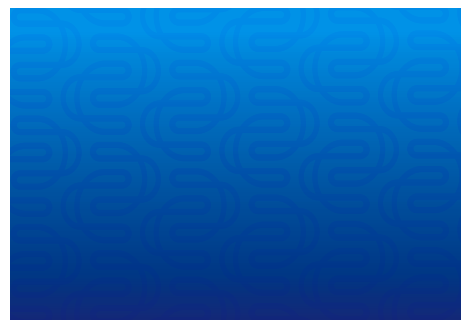

### **L'affiche**

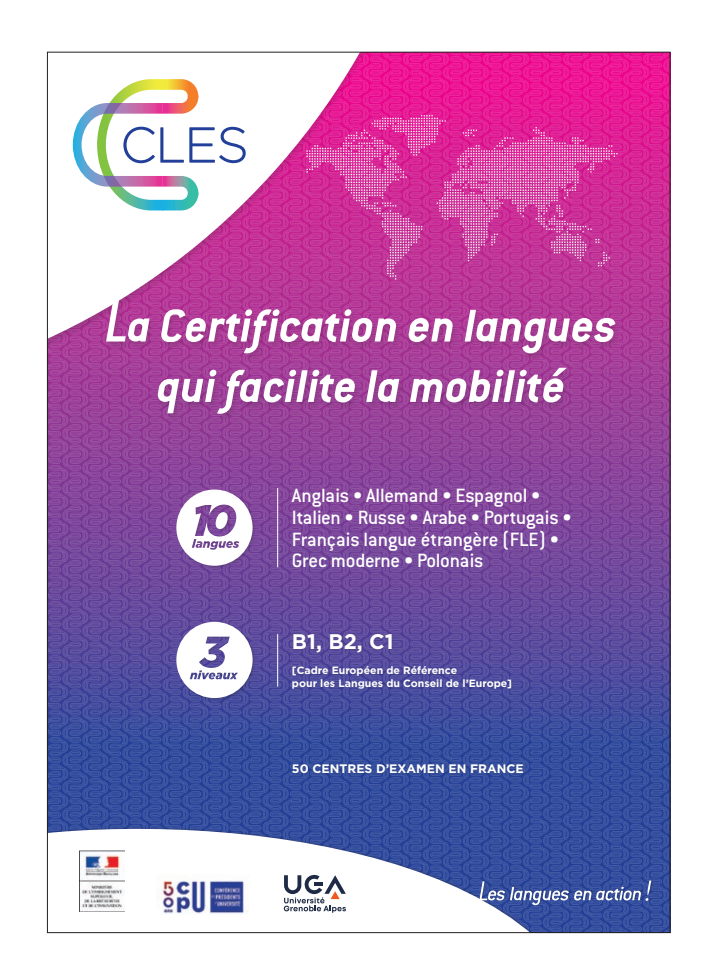

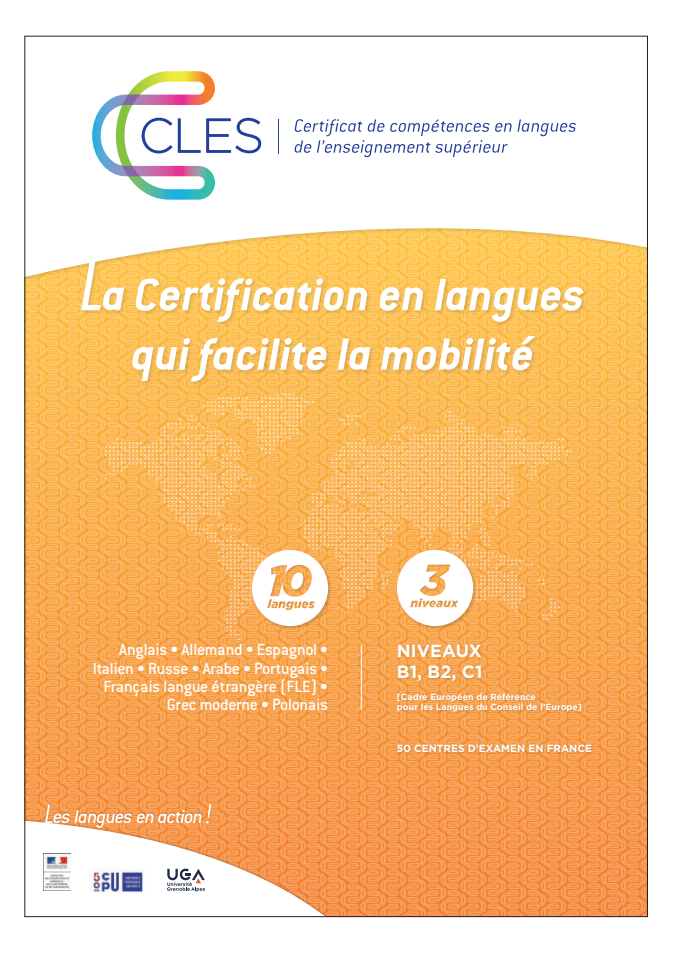

Exemples d'affiches composées conformément aux principes graphiques de base.

### **La plaquette**

Exemples de couvertures de plaquettes composées conformément aux principes graphiques de base.

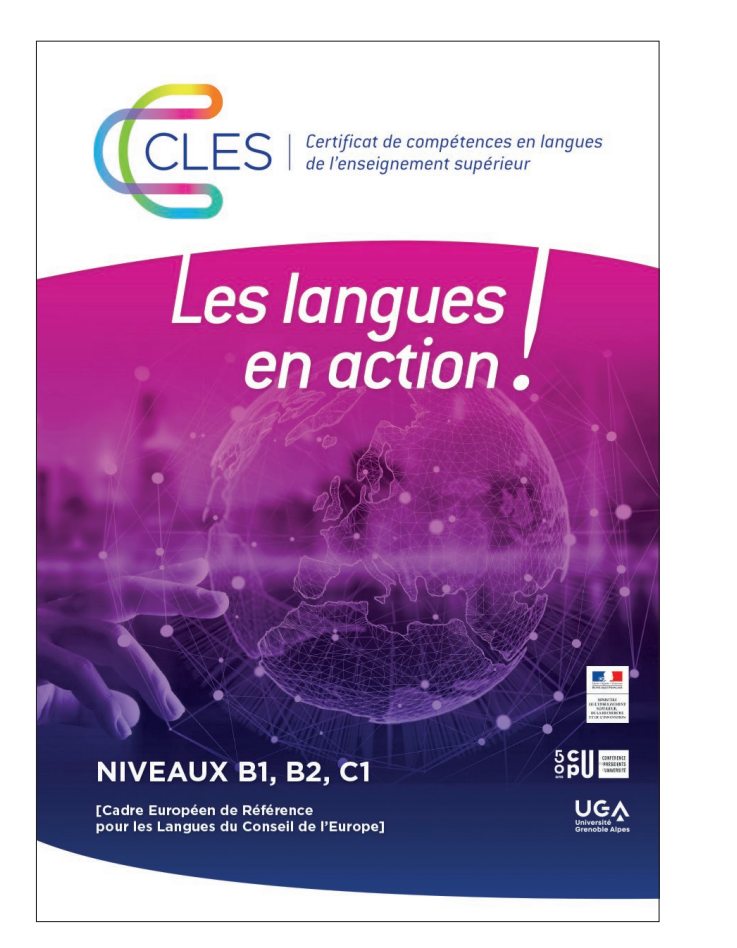

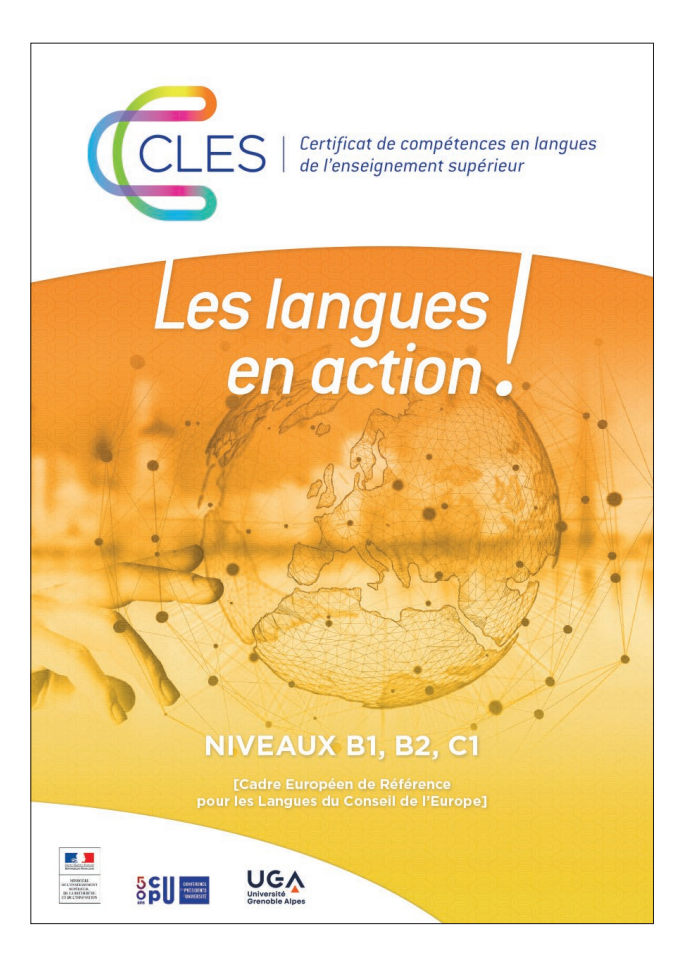

#### **La plaquette**

**POURQUOI CHOISIR** 

#### LE CLES ?

#### Les épreuves

Elles sont réalisées sous la forme de scénario avec une mise en situation réaliste autour de la thématique retenue pour chaque niveau ...<br>autour de la thématique retenue pour chaque niveau ...<br>Les tâches à accomplir sont ancrées dans des thématiques de société. Elles permettent d'évaluer des compétences transférables dans le monde professionnel

#### 5 compétences langagières évaluées

Compréhension de l'oral Compréhension de l'écrit Production écrite

Production orale Interaction orale

10 langues proposées

Allemand, anglais, arabe, espagnol, grec<br>moderne, italien, polonais, portugais, russe, français langue étrangère (FLE)

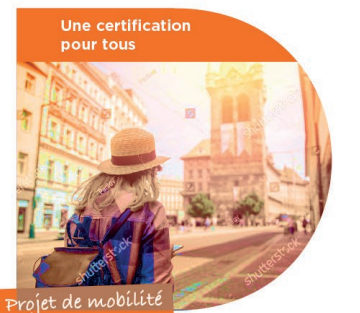

**CLES B1 (2h)** 

Simulation d'une situation réaliste à l'étranger.

Gérer toutes les situations de la vie courante.

#### **CLES B2 (3h)**

Simulation d'une situation réaliste autour d'une thématique générale. Les documents mis à la disposition des candidats leur permettent de repérer Les documents rins à la disposition des candidats leur permettent de réperer<br>les informations dont ils ont besoin pour confronter leur point de vue et aboutir à un compromis.

Interagir et négocier dans la vie courante et professionnelle.

#### **CLES C1 (4h20)**

Simulation d'une présentation d'expert dans un cadre professionnel et/ou universitaire correspondant à un domaine d'étude ciblé.

Faire valoir sa maîtrise linguistique dans la vie sociale, académique et profess

Par domaine d'activité : Arts-Lettres-Langues , Sciences Humaines et Sociales ; Sciences de l'ingénieur ; Sciences du vivant ; Santé ; Droit-Economie-Gestion.

Exemple de double-page intérieure composée conformément aux principes graphiques de base.

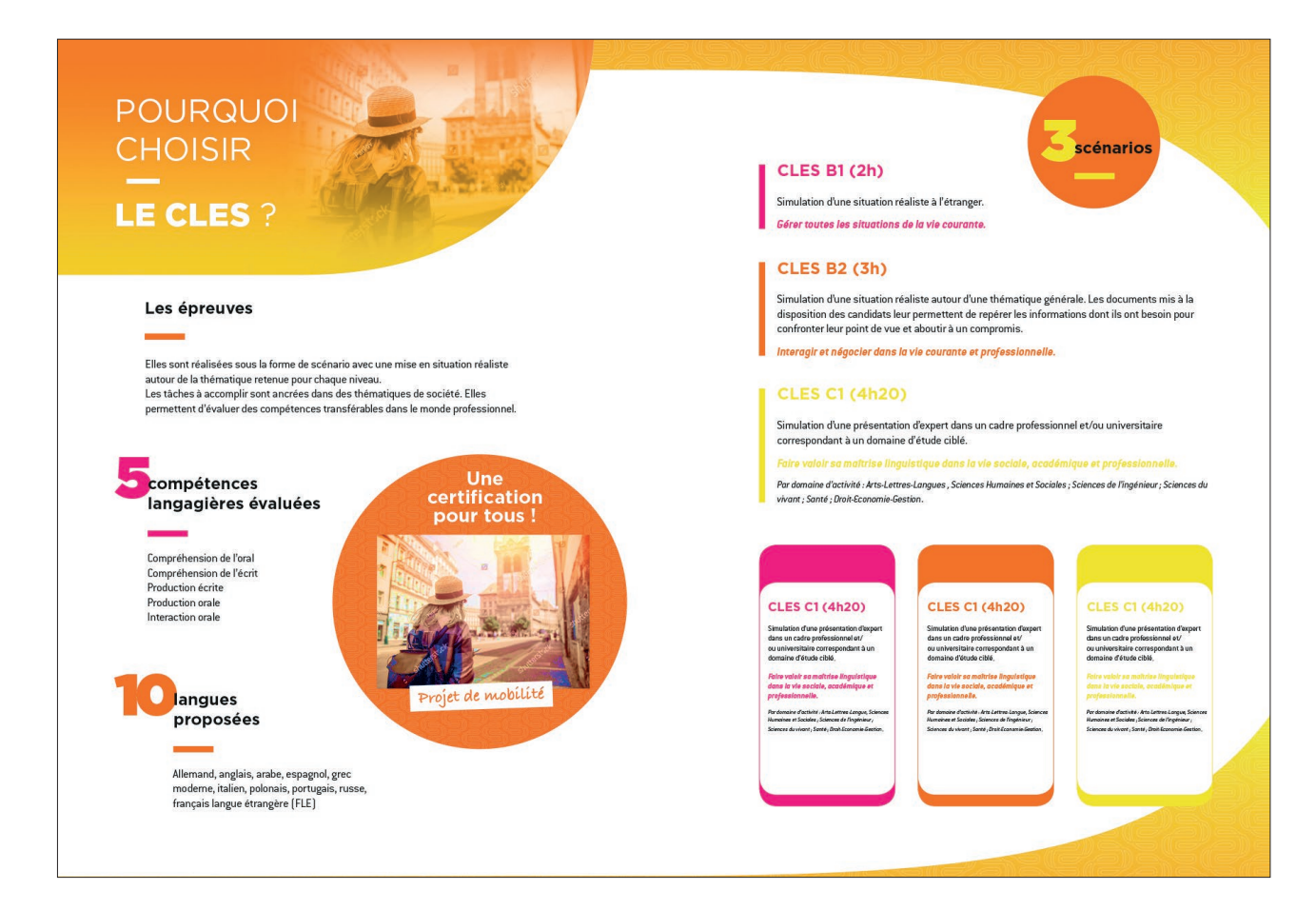

Exemple de double-page intérieure composée conformément aux principes graphiques de base.

### **Les kakémonos**

Exemples de kakémonos composés conformément aux principes graphiques de base.

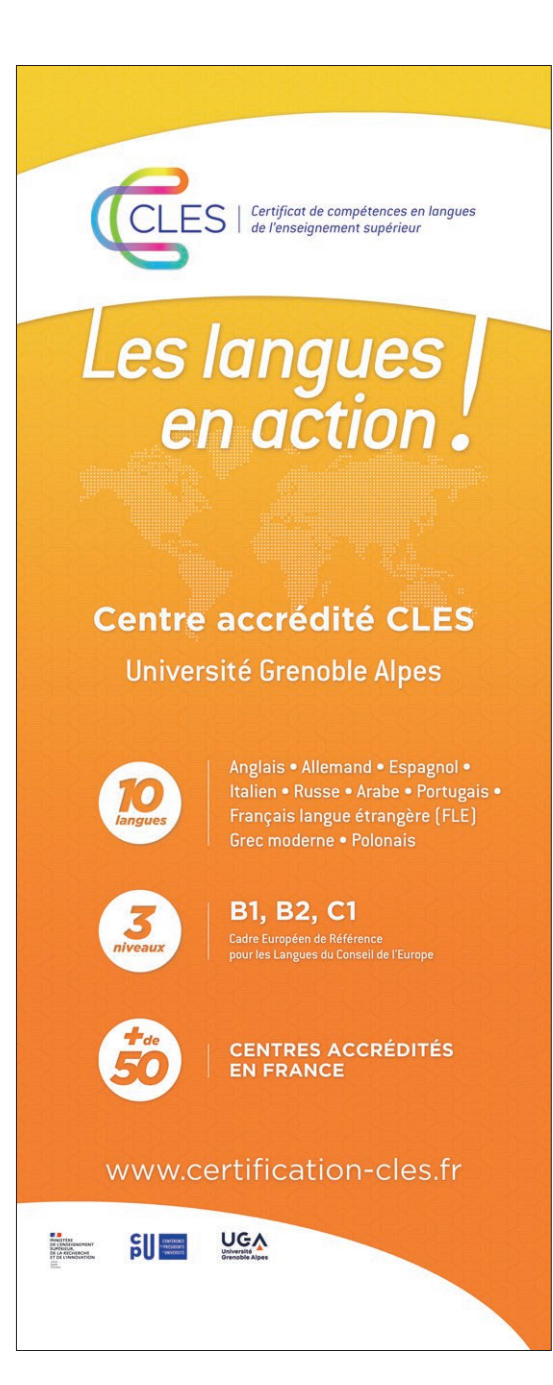

 $S$   $\mid$  Certificat de compétences en langues<br> $S$   $\mid$  de l'enseignement supérieur Les langues Anglais . Allemand . Espagnol . **TO** Italien • Russe • Arabe • Portugais • Français langue étrangère (FLE) Grec moderne . Polonais **B1, B2, C1** 3 Cadre Européen de Référence<br>pour les Langues du Conseil de l'Europe **CENTRES ACCRÉDITÉS** 50 **EN FRANCE** www.certification-cles.fr **HINGHAM**<br>DE LONGIQUEMENT<br>DE LA MECHEACHE<br>ET DE L'ANGOLATION  $g_{\parallel} = \cos \lambda$ 

#### **Le Powerpoint**

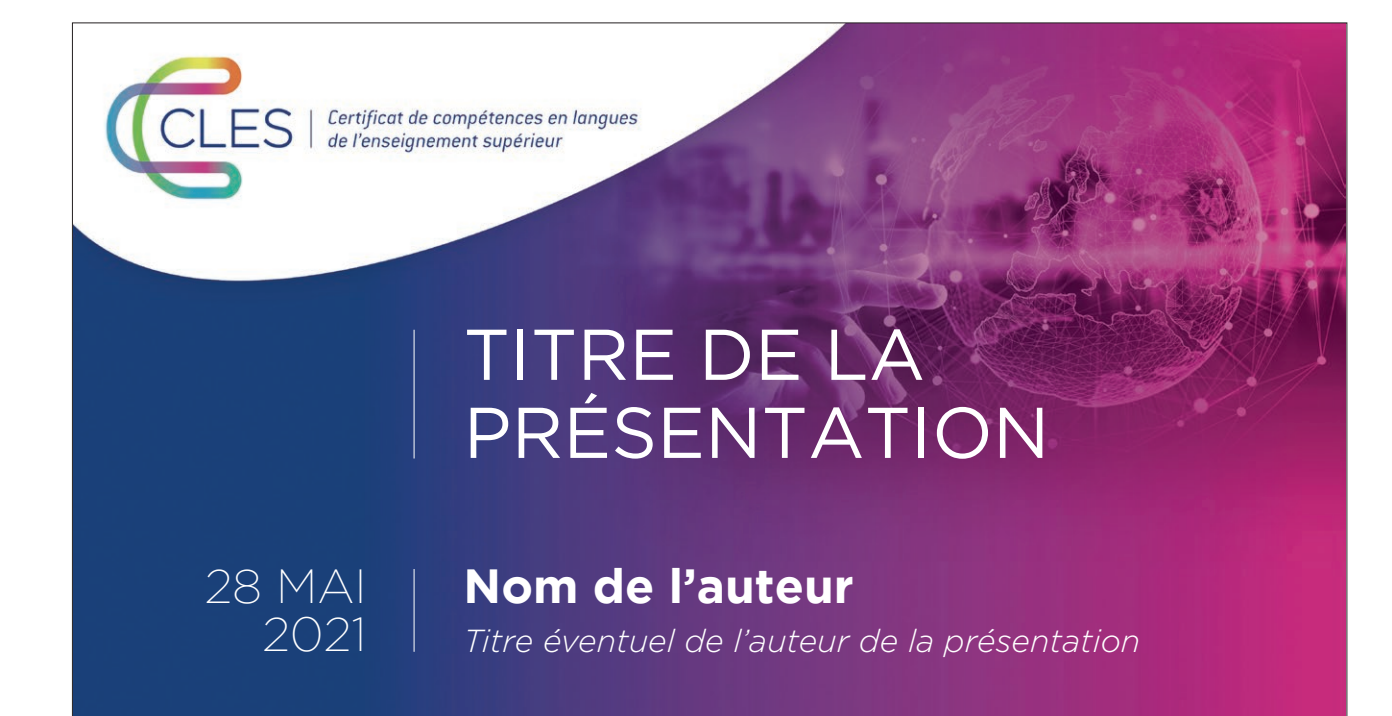

Exemple de présentation Powerpoint composée conformément aux principes graphiques de base. Version 16/9<sup>e</sup>

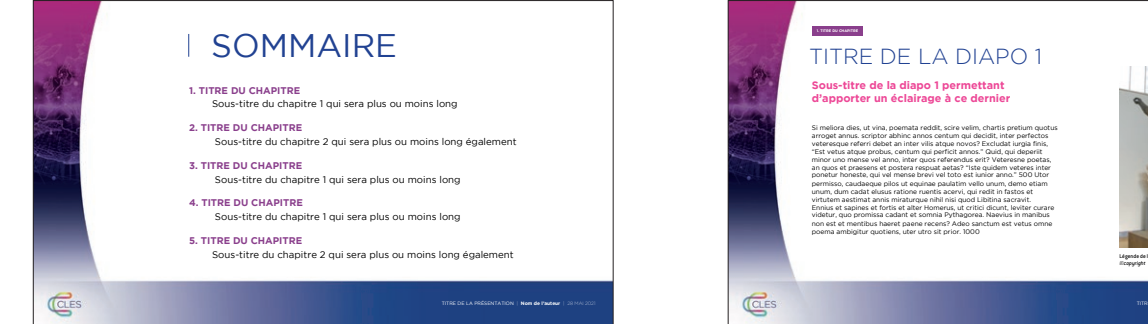

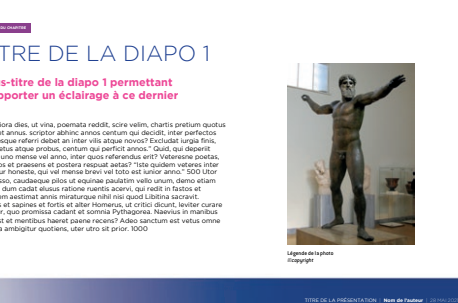

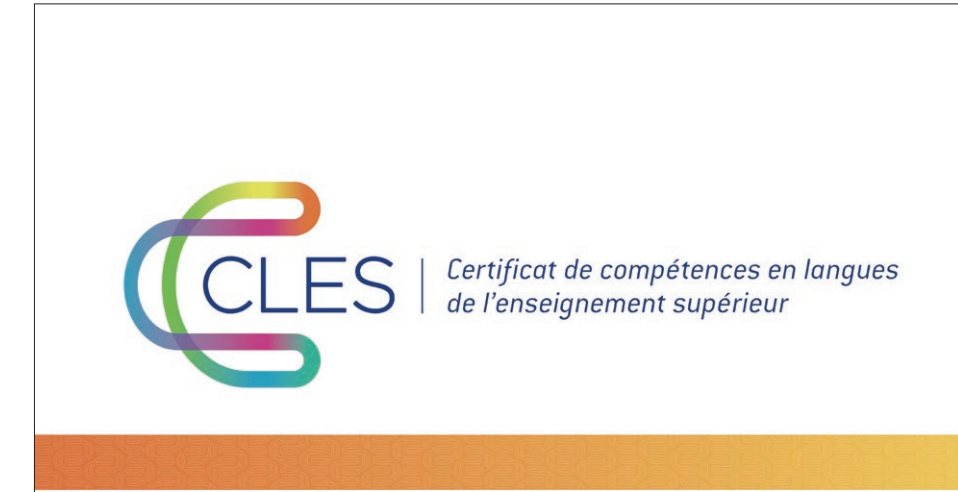

**BILAN ACTIVITÉS ÉQUIPE ADMINISTRATIVE CN CLES 2020-2021**

**Rodica BRIGHIDIN & Irene BORDIN**  *Coordination nationale de la Certification CLES* COPIL DU 9 JUIN 2021

Exemple de présentation Powerpoint composée conformément aux principes graphiques de base. Version 4/3

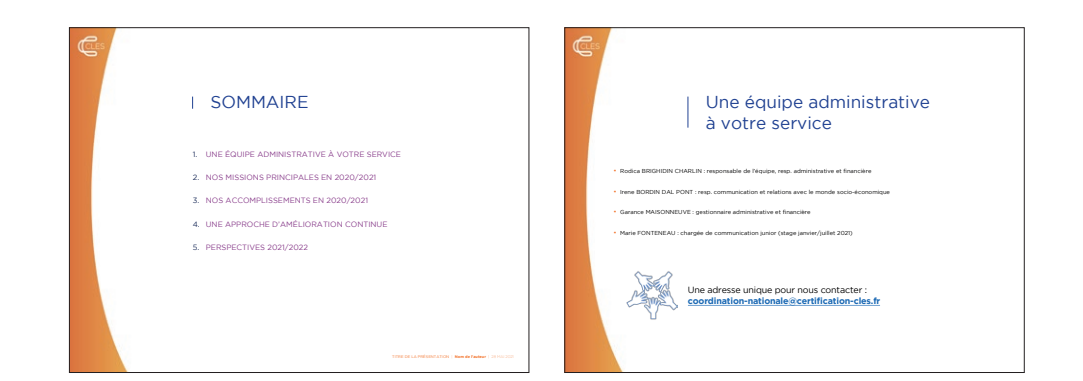

#### **La papeterie**

Exemples de documents Word types. Les spécifications en matière d'enrichissement et de hierarchisation des textes doivent être respectées. La principale différence tient au carctère typographique utilisé pour les textes courants : Verdana pour les documents «tous usages» et Cambria pour les documents «sujets».

À noter : les règles du document «tous usages» s'appliquent également pour les documents de type Excel

#### Document « tous usages » Document « sujets »

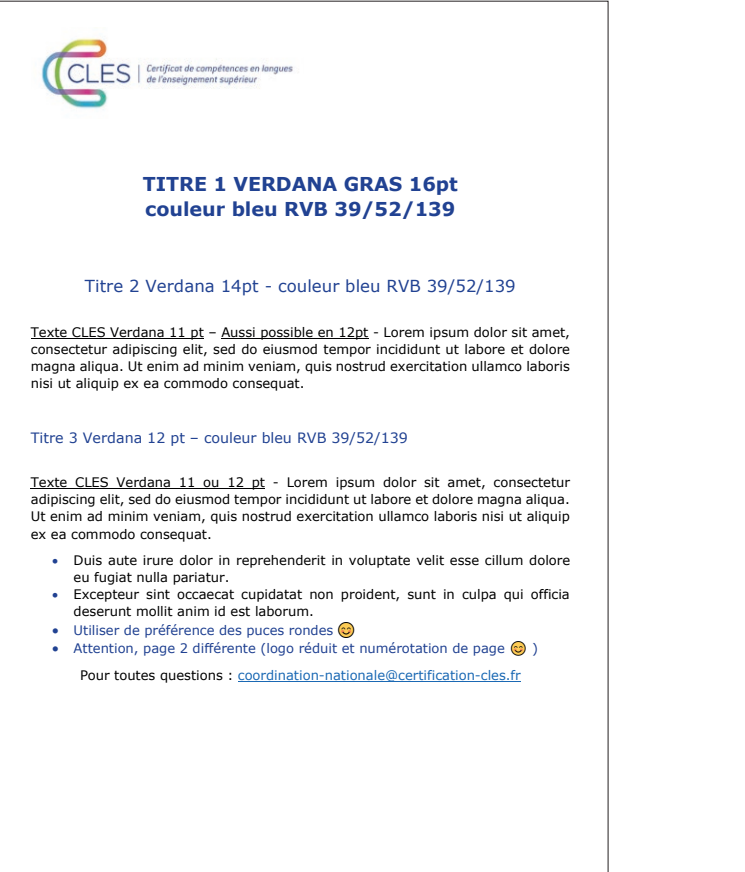

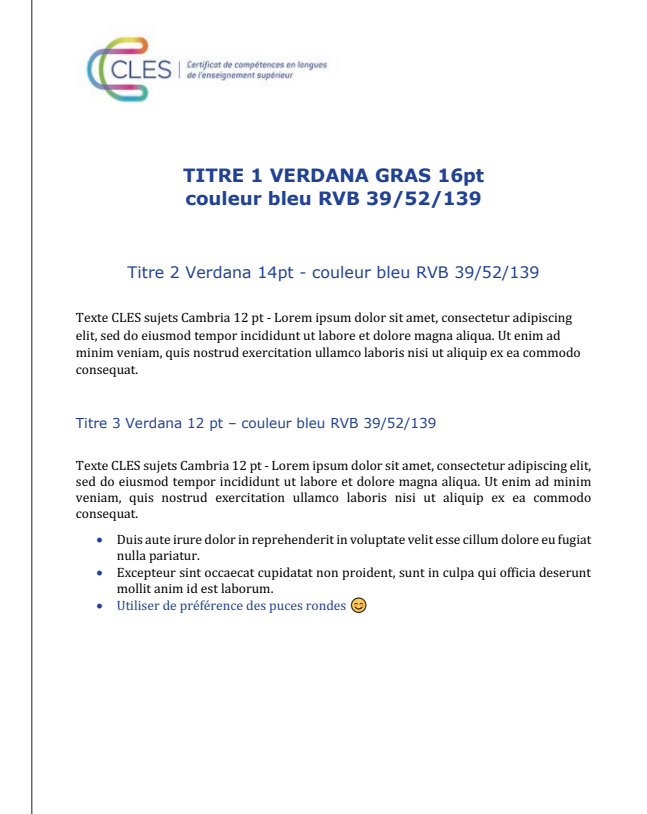

#### **La carte**

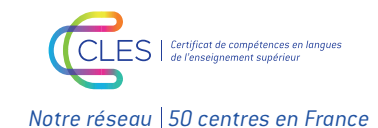

*Île-de-France* Dunkerque Nanterre<sup>2</sup> Marne-la-Vallée**Cala**st-Omer **C**Lille **Saclay Maisons-Alfort** Boulogne-sur-mer Arras **Artois** Evry  $\Big\{$   $\Big\}$ **Cherbourg** Rouen Metz **Reims** Caen<sup>o</sup> Paris Brest Lannion **O** Nancy Troyes **Strasbourg** Rennes Quimper Le Mans **Chaumont** Lorient **Mulhouse** Vannes Sevenans<sup>®</sup> **O**Tours Dijon **O** Besançon Nantes Châtellerault **Poitiers** Lyon **O** Limoges  $\bullet$ Chambéry **Angoulème** Clermont-Ferrand Grenoble Valence **Bordeaux** Agen <sup>o</sup> **Avignon** Nîmes Nice Toulouse **Montpellier** Pau<sup>o</sup> Tarbes Narbonne Marseille Perpignan Corte Nouméa (Nouvelle-Calédonie) Saint-Denis (La Réunion) **Dembeni** (Mayotte)

Visuel destiné à montrer l'étendue du réseau CLES. Plus de 50 centres sont présents en France et en Outre-mer. La typograhie est la Gotham.

**merci de contacter la Coordination nationale CLES. coordination-nationale@certification-cles.fr**

**Pour toute question concernant cette charte graphique,**